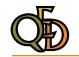

## Beginning JavaScript for Adobe Acrobat

## **Table of Contents**

| 0 | Introduction In which we point you to the sample files and thank you for buying the book                    | iii                | 10 | Keystroke Checking with Regular Expressions In which we learn how to use regular expressions to efficiently examine text.      | 75                |
|---|----------------------------------------------------------------------------------------------------|--------------------|----|----------------------------------------------------------------------------------------------------|-------------------|
| 1 | Welcome to JavaScript In which we look over the book and establish some ground rules                        | 1                  | 11 | Field Validation with Regular Expressions In which we use regular expressions to validate user's text input.                   | 82                |
| 2 | Page and Document JavaScripts In which we learn the basics of creating and editing JavaScripts in Acrobat.  | 15                 | 12 | Formatting Text Fields with Regular Expressions In which we use regular expressions to automatically re-format user's text inp | <b>92</b><br>out. |
| 3 | Form Field Highlighting In which we learn about JavaScript variables and the On Focus and On Blur even      | <b>22</b><br>ents. | 13 | Alerts and Dialog Boxes In which we learn to display messages to the user.                                                     | 98                |
| 4 | Checking Acrobat Version In which we learn about the if & else commands and how to display an alert.        | 26                 | 14 | JavaScript Functions In which we learn to assign a name to frequently-used pieces of JavaScript co                             | <b>107</b> ode.   |
| 5 | Calculating Form Fields In which we learn how to make a form field calculate its own value.                 | 31                 | 15 | Creating Pop-up Menus In which we learn to create pop-up menus in your forms.                                                  | 118               |
| 6 | Auto-Entering Form Data In which we learn how to use arrays and automatically set a field's value.          | 43                 | 16 | Blinking Buttons, Spinning Stars, and Other Simple Animation In which we learn to create animated doo-dads on your PDF pages.  | 131               |
| 7 | Roll-Over Help In which we learn how to present help text to the user.                                      | 49                 | 17 | Interacting with Databases In which we learn the basics of SQL and how Acrobat works with databases.                           | 141               |
| 8 | Dynamic Form Fields In which we learn how to make fields appear and disappear.                              | 56                 | 18 | Reading and Writing a Database In which we learn to load our form fields' contents from a database.                            | 154               |
| 9 | Dynamic Controls with Templates  In which we learn how to use templates to make entire pages appear dynamic | 67                 | 19 | Where to Go from Here In which we list some other sources of lavaScript learnin'                                               | 173               |